## ARTECTEART.

ronio

Советъ Смоленскаго Епархіального Женскаго Училища, состоящаго подъ ВЫСОЧАИШИМЪ покровительствомъ ЕЯ ИМПЕРАТОРСКАГО ВЫСОЧЕСТВА Великой Княгини МАРІИ АЛЕКСАНДРОВНЫ, Герцогини Эдинбургской, симъ овидетельствуетъ, что поступившая въ это училище 1800 года Сентабра. ДНЯ ДОЧЬ Светиенника Сим Молькова Сеносинскаго гразда Toanna FBBUILA Mapie Ocpezouna окончила въ немъ полный курсъ, и при Отилистели поведении оказала успехи:

въ Катихизисъ, Священной и церковной исторіи-общей и русской

- 
- и учении о Богослужении сочета короние (4)<br>• Русскомъ языкъ и русской словесности <del>осторожное (3)</del> ретена уропите (?)
- responsé (4) » Ариеметикъ orent
- Начальной Геометріи село пороті /4/<br>• Географіи всеобщей и русской селото перроті /4/ СТР Малень (5)
- 
- 

exponse /9/

- » Физикъ reponie (5) Ominino » Педагогикъ
- orent reoponie / " Чистописания vers exponsing (4)
- » Церковномъ пъни мортоте (3)
- Французскому языку не обучнител
- Музыкъ oreni
- Ominino dopomie (5) » Рукоделіи

На основани § 111 устава епархіальныхъ женскихъ училищъ ВЫСОЧАЙШЕ утвержденнаго въ 20 день Сентября 1868 года, Марай Серевкинаниветъ право на звание домашней учительницы тъхъ предметовъ, въ коихъ она оказала хорошіе успъхи, безъ особаго на сіе званіе испытанія. Въ удостовъреніе чего данъ сей аттестатъ за надлежащимъ подписомъ и приложеніемъ печати училища. Городъ Смоленскъ. Мала "З/"дня 1896 года.

Theodoredamento Cobrema Cheaugereseu XX Alucianute Anarene Cevil

Члены Совюта отъ духовенства

Harannuna yrunnua Massas Eleccisticas Dresonportsbodument Avencertidpe Hudeu

Смоленскъ, тип.

## Правила и обязанности домашнихъ наставницъ и учительницъ.

1. Воспитанница женской гимназіи, удостоившаяся званія домашней наставницы или учительницы, обязана обменить аттестать объ окончаніи курса на особое свидетельство, выдаваемое изъ Канцеляріи Попечителя учебнаго округа. Для сего надлежить представить председателю педагогическаго совета гимназіи: а) прошеніе на ими Попечители округа; b) аттестать объ окончаніи курса VII-го класса; с) удостоверение о прохождении курса VIII-го дополнительного класса; d) метрическое свидетельство и е) 12 рублей за напечатаніе свидетельства.

Примпчание. Документы подъ лит. b, с и d представляются съ собственноручными копіями.

2. Председатель педагогического совета посылаеть это прошение съ документами въ Канцелярию Попечителя округа, и затемъ воспитанница получаетъ отъ него же, подъ росписку, установленное свидетельство на звание домашней учительницы или наставницы.

3. Лица, не обменившия аттестаты на свидетельства отъ округа, не пользуются правами службы на пенсію, если поступять въ частный домъ для воспитания детей, или на какое либо казенное место въ учебныя заведения.

4. При определении въ частный домъ для воспитания детей, домашняя наставница или учительница должна предъявить свидетельство Директору училищъ и Уездному Предводителю Дворянства того уезда, где будетъ находиться на жительствъ.

Примичание. Правило это соблюдается каждый разъ при поступлении въ другой домъ.

5. По окончаніи каждаго года занятій воспитаніемъ детей въ частномъ доме наставница или учительница обязана представлять Директору училищъ отчеть о своихъ занатіяхъ и одобрительныя о себе свидетельства отъ Уезднаго Предводителя Дворянства и отъ лицъ, у коихъ будеть исполнять обязанности своего званія.

6. Домашняя наставница или учительница, если будеть точно соблюдать эти правила, получить право, по выслуге въ семъ званіи не менее 20-ти летъ, воспользоваться пенсіей или вступить въ домъ призренія бедныхъ девицъ благороднаго званія на казенное содержание, преимущественно предъ тъми, кои образованиемъ дътей не занимались; лица же, которыя не будуть соблюдать всехъ сихъ правилъ, темъ самымъ лишатся права на пенсію.

Всъ означенныя правила и обязанности домашнихъ наставницъ и учительницъ примъняются и къ женскимъ училищамъ духовнаго въдомства, такъ какъ и оканчивающия курсъ въ сихъ заведеніяхъ воспитанницы получаютъ право на званіе домашнихъ учительницъ. 1896

120 Jours 1896 roya nogueuroies assurantes resugeres

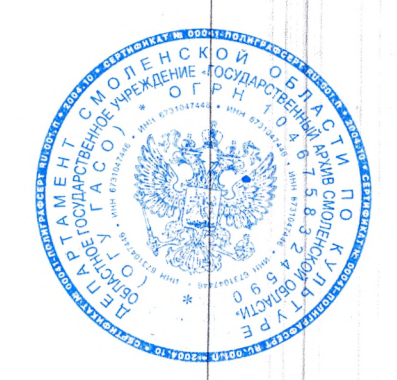

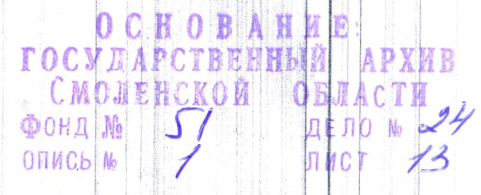